# **2 Referencial Teórico**

## **2.1 Processo de análise de investimento**

#### **2.1.1 Valor do dinheiro no tempo**

A noção de que um Real hoje é preferível a um Real em algum momento no futuro é bastante intuitiva para a maioria das pessoas compreenderem, sem usarem modelos e matemática. Afinal de contas, o fato de ter dinheiro hoje abre um leque de oportunidades de investimentos que podem gerar retornos resultando em maiores quantias futuras. Também podemos examinar a situação como a satisfação pelo consumo imediato. Ou seja, o consumo desse real hoje vale mais do que o consumo desse real no futuro, a natureza humana é imediatista. Conseqüentemente, precisamos de uma métrica para comparar quantidades de capital em momentos diferentes do tempo. A ferramenta utilizada para essa finalidade é o *Desconto* ou *Capitalização* de fluxos, que a partir de uma unidade de medida, a taxa de juros, que ajustada ao risco converte valores entre instantes diferentes de tempo. Geralmente para o instante zero, o instante atual – daí o Termo *Valor Presente Líquido (VPL)*, o somatório de todos os fluxos de caixa descontados para o instante zero. Entretanto, os princípios de valor presente fornecem apoio adicional e permitem-nos calcular quanto exatamente um Real daqui a algum tempo no futuro vale em Reais de hoje e, ainda, mover o fluxo de caixa no tempo. O valor presente é um conceito, intuitivamente atraente, simples de computar, e tem uma gama de aplicações. Ele é útil no ato de tomar decisões, indo de decisões pessoais simples como comprar uma casa, poupança para investimento em educação e estimar o rendimento na aposentadoria ou para decisões complexas de finanças corporativas como a escolha de qual projeto investir.

O Fluxo de Caixa de um projeto ou investimento é o conjunto das entradas e saídas de capital ao longo do tempo. Convencionaremos que as entradas de caixa ou créditos são valores positivos de capital e que as saídas de caixa ou débitos são valores negativos de capital.

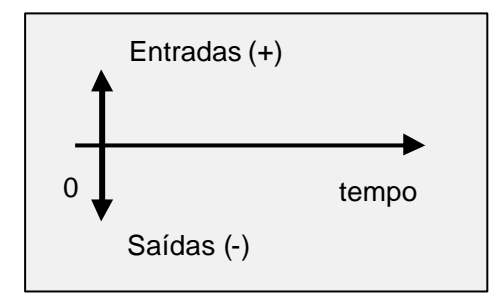

**Figura 2 - convenção de fluxos de caixa**

#### **2.1.2 Risco, Incerteza e Retorno**

A presente divisão visa repassar o histórico de finanças em avaliações e consolidar os conceitos e relações entre risco e retorno.

Outro aspecto que o tomador de decisão se envolve é o risco e a incerteza. A economia industrial moderna vive num clima de competição imperfeita, onde quem predomina são os oligopólios. Devido à interdependência administrativa de seus participantes, o cenário resultante sempre envolve riscos em tomadas de decisão, devido á incerteza presente na natureza dos eventos de mercado.

Na análise de investimento a incerteza surge como conseqüência da falta de controle sobre a realização dos eventos futuros. Não se pode quantificar com precisão a intensidade de eventos tais como vendas ou custos de produção futuros de determinado produto ou o desgaste e custo de manutenção dos equipamentos de produção. O risco pode ser definido uma estimativa do grau de incerteza que se tem com respeito à realização de resultados futuros desejados. Desta forma, se a faixa de valores previsíveis para um determinado evento for muito grande e este possuir uma elevada sensibilidade com relação aos resultados do modelo, o grau de risco do projeto também será elevado.

Os dicionários definem a palavra "risco" como "exposição à possibilidade de perdas ou danos" ou apenas "possibilidade de perda".

#### **2.1.2.1 Volatilidade**

A volatilidade é uma das mais importantes ferramentas para quem atua no mercado de opções, pois neste mercado estamos interessados na direção do mesmo e também na velocidade que ele vai se movimentar. Um administrador precisa prever as possibilidades de valores de preços futuros a partir de um patamar de preço atual. Em certo sentido a volatilidade é uma medida da velocidade de uma variável, variáveis cujos valores se movem lentamente são variáveis de baixa volatilidade e as que se movem rapidamente são variáveis de alta volatilidade.

Uma volatilidade associada ao preço de uma mercadoria é a variação de preço referente a um desvio padrão, expresso em porcentagem, ao fim de um período de tempo. É esperado que o valor futuro (em unidade de tempo da volatilidade) de uma variável se encontre, em média, no intervalo expresso pelo desvio padrão percentual aplicado ao valor atual da variável.

## **2.2 Processo decisório de investimento**

A avaliação de projetos de investimento comumente envolve um conjunto de técnicas que buscam estabelecer parâmetros de sua viabilidade. Constantemente o gestor financeiro se depara com a necessidade de optar em fazer novos investimentos, em obter financiamento ou utilizar recursos próprios. A decisão de investir em ativos reais está entre as mais importantes decisões econômicas, pois impactam no futuro econômico de uma empresa. Este tipo de investimento refere-se à determinação de aumentar ou não o estoque de capital da empresa, seja através da aquisição ou ampliação de instalações físicas, máquinas, equipamentos, ou até mesmo o investimento em treinamento, capacitação, ou contratação do capital humano, elementos utilizados para produção de bens e/ou serviços pela empresa. Existem diversos critérios de decisão econômica para orientar futura alocação de recurso.

#### **2.2.1 Modelos de Fluxo de Caixa Descontados**

O valor presente líquido - VPL é o critério mais recomendado atualmente por especialistas em finanças para decisão de investimento. Esta recomendação está fundamentada no fato de que o VPL considera o valor temporal do dinheiro (um recurso disponível hoje vale mais do que amanhã, porque pode ser investido e render juros – como já explicado anteriormente). O VPL não é influenciado por decisões menos qualificadas ou subjetivas (preferências do gestor, métodos de contabilização, rentabilidade da atividade atual), utiliza todos os fluxos de caixa futuros gerados pelo projeto, refletindo toda a movimentação de caixa. Além disso, permite uma decisão mais acertada quando há dois tipos de investimentos, pois, ao considerar os fluxos futuros a valores presentes, os fluxos podem ser adicionados e analisados conjuntamente, evitando a escolha de um mau projeto só porque está associado um bom projeto.

Segundo BREALEY E MYERS (1992 : 73) são quatro as ações básicas para o gestor decidir sobre determinado investimento:

1. Prever os fluxos de caixa futuros;

2. Identificar o custo de oportunidade do capital investido que deve refletir o valor do dinheiro no tempo e o risco envolvido no projeto;

3. Utilizar este custo para atualizar os fluxos futuros e somá-los (identificação do valor presente);

4. Calcular o valor presente líquido – VPL – subtraindo-se do valor presente o investimento inicial necessário.

O valor presente (VP) representa o valor hoje de um fluxo ou de uma série futura de fluxos de caixa. Para atualizar estes fluxos é utilizado o custo médio ponderado de capital, representando o prêmio que os investidores exigem pela aceitação do recebimento adiantado.

$$
VP = \sum_{t=1}^{n} \frac{C_t}{(1+k)^t}
$$
 (8)

**Figura 3 - Valor Presente**

onde:

Ct = fluxo de caixa futuro na data t

k = custo médio ponderado de capital

t = período correspondente ao fluxo de caixa

O VPL consiste no valor presente dos fluxos de caixa futuros reduzido do valor presente do custo do investimento.

VPL = - Valor do Investimento Inicial + Valor Presente dos fluxos de caixa

O valor presente líquido de um investimento é um critério simples para que se decida se um projeto deve ser executado ou não. O VPL permite dizer quanto dinheiro um investidor precisaria ter hoje para desistir de fazer o projeto. Se o VPL for positivo o investimento vale a pena, pois executá-lo é equivalente a receber um pagamento igual ao VPL. Se for negativo, realizar o investimento hoje é equivalente a pagar algo no presente momento e o investimento deveria ser rejeitado.

Sob a ótica do acionista só é interessante investir em um novo projeto se o valor presente dos fluxos futuros for maior do que a disponibilidade atual, pois representará aumento do valor da empresa e, conseqüentemente, maximização da sua riqueza.

O termo valor presente líquido destaca que já está sendo considerado o custo de oportunidade corrente do investimento para determinar o seu valor, ou seja, já está embutida a taxa de juros apropriada. É o valor presente dos fluxos de caixa produzidos pelo novo investimento reduzido do seu custo inicial. VPL positivo indica que o investimento vale mais do que custa. Daí resulta a regra do Valor Presente Líquido:

> • Um investimento vale a pena quando possui VPL positivo. Se o VPL for negativo, deverá ser rejeitado.

A utilização da técnica de identificação do VPL utilizado para decisão de investimentos e financiamentos independe do tempo, ou seja, pode ser utilizado em um contexto sem risco, fluxo de caixa de um único período. Em um contexto com risco temos fluxos de caixa distribuídos por mais de um período.

A técnica de análise pelo critério do VPL permite aos tomadores de decisão identificar o custo ou benefício exato da decisão de investir e/ou obter financiamento. As principais vantagens do VPL são:

- Identifica se há aumento ou não do valor da empresa;
- Analisa todos os fluxos de caixa do projeto;
- Permite a adição de todos os fluxos de caixa na data zero;
- Considera o custo de capital;
- Embute o risco no custo de capital.

A principal dificuldade da utilização deste método consiste na definição da taxa de atratividade do mercado, o custo médio ponderado de capital que descontará os fluxos de caixa. Quanto maior for o horizonte de análise, maior será o efeito dessa variável.

Porém, o que esse método deixa de considerar é justamente o valor gerado pelas flexibilidades gerenciais. As técnicas de avaliação econômica de projetos que usam o FCD (fluxo de caixa descontado), foram originalmente desenvolvidas para o ambiente de certeza, que mais tarde, nos anos 50, foram adaptadas para o ambiente de incerteza. No início, a taxa de desconto do fluxo de caixa representava apenas o custo de oportunidade neutro ao risco, sendo depois incorporado um ajuste ao risco assumido como já mencionado no CAPM. Essa teoria apenas relacionou risco e retorno medindo o prêmio de risco de um ativo em relação ao mercado através da covariância do retorno desse ativo com o retorno do mercado como um todo e apresentou conceitos como o de "risco diversificável" e "risco não-diversificável". Porém, observa-se que a utilização dessa técnica continua insuficiente para uma correta valoração de projetos em finanças corporativas.

Na prática, muitas das decisões corporativas vem se mostrando contraditórias aos resultados indicados pelo método tradicional do FCD. Muitas vezes, os gestores de empresas tomam decisões baseadas em critérios intuitivos alegando o sentimento de que o método do FCD não levou em conta certos aspectos, no caso as opções intrínsecas nos modelos de negócio. Muitas dessas tomadas de decisão são justificadas como estratégicas por permitirem novas iniciativas futuras ou por permitirem que determinada informação seja revelada. Portanto, faz-se necessária a aplicação de uma outra metodologia que contemple e quantifique essas opções. Segundo Copeland, "Os métodos de precificação de opções são superiores às abordagens DCF tradicionais porque captam explicitamente o valor da flexibilidade. Assim, cremos que estas técnicas eventualmente substituam os métodos tradicionais no que se refere a decisões de investimento em que haja considerável flexibilidade no futuro".

## **2.3 Processo Neutro ao Risco**

No método de Fluxo de Caixa Descontado é necessário encontrar a taxa de desconto compatível com o risco, conforme mencionado anteriormente. A principal teoria utilizada atualmente é do Capital Asset Pricing Model (CAPM). Nesta teoria, a taxa de desconto pode ser descrita como a soma de duas parcelas, o valor do dinheiro no tempo livre de risco e um prêmio de risco proporcional ao valor esperado do risco de mercado multiplicado por um fator que mede o quociente entre o retorno do ativo de risco com o retorno do mercado  $[m = r + b (r_m - r)]$ . Porém, essa metodologia apresenta diversas fragilidades já evidenciadas em diversos artigos publicados. As principais dificuldades estão na determinação do real valor do beta do ativo além da possibilidade deste depender de outras variáveis como o tempo de vida do projeto ou de tendências de crescimento do fluxo de caixa.

As limitações do CAPM se tornam mais evidentes quando acrescentadas ao modelo opções reais em forma de flexibilidades gerenciais. Em um projeto com a opção de adiar um investimento, por exemplo, a correta taxa de desconto não é constante, ela varia com o valor do projeto e com o tempo de exercício da opção, pois o risco varia. A teoria tradicional, o CAPM, permite calcular o prêmio de risco de um ativo de risco associado à um projeto V e logo uma taxa de desconto ajustada ao risco desse ativo V. Se o projeto possuir uma opção F(V) sobre esse ativo V, essa opção também será um ativo de risco. Sendo uma função de V, o risco desse ativo F está vinculado ao risco de V, mas o risco de F(V) é diferente do risco de V, ou seja, a taxa de desconto da opção F(V) não é igual à taxa de desconto de V. A taxa de desconto da opção é um problema difícil, mas pode-se contornar esse problema através de métodos tais como o da Construção de um portfólio sem risco, ou o Método da Neutralidade ao risco.

A construção de um portfólio sem risco consiste em montar uma carteira formada pelo ativo básico V e por n unidades do derivativo F, onde n é tal que o portfólio é sem risco. Uma vez que o portfólio é sem risco, a taxa de desconto adequada é a livre de risco. O método da carteira neutra ao risco parece mais convincente do que o método da probabilidade neutra ao risco, pois é mais intuitivo aceitar o argumento de não-arbitragem, se a carteira sem risco der um retorno diferente da taxa r, gera arbitragem. Para isso, é necessário montar um portfólio F escrito da seguinte conveniente forma:

 $Φ = F - n × V$ 

Onde:

F é o portfólio livre de risco

F é uma opção de compra ou de venda

V é o ativo básico

O valor de n, também o chamado "delta hedge", e é igual à derivada da opção em relação ao ativo básico. Sendo F uma opção de venda (put), por exemplo, e K o preço de exercício, sabemos que expiração vale  $F(T) = Max(K - V, 0)$ . Nessa data, se V < K, então ? $F$ ? V = - 1 e se V > K a derivada é zero.

Já no Método da Neutralidade ao risco, penaliza-se o valor esperado futuro de V subtraindo-se um prêmio de risco de sua tendência e criando-se assim uma certeza equivalente. Desta forma, fica evidente que pode-se usar a taxa de desconto livre de risco para F(V). Portanto, existem duas maneiras de usar taxas de desconto. Pode-se descontar com a taxa ajustada ao risco (CAPM), usando probabilidades reais, ou descontar com a taxa livre de risco, usando certezas equivalentes (método da neutralidade ao risco), obtidas com uma mudança de medida, uma medida equivalente de martingale. A medida equivalente de martingale é uma probabilidade artificial também chamada de probabilidade neutra ao risco. Ou seja, em um processo estocástico existem probabilidades de subida e descida das variáveis e com a devida taxa de desconto ajustada ao risco µ, é possível descontar o valor esperado do processo. Mas também existe uma probabilidade de subida e descida que trazida a valor presente pela taxa livre de risco, retorno o mesmo valor encontrado anteriormente.

$$
V = \frac{E[V_{i1}]}{1 + m} = \frac{E^{Q}[V_{i1}]}{1 + r}
$$

Seja o exemplo a seguir um projeto cujo valor seja V e este possua uma probabilidade real de subida p ocasionando em um valor de projeto maior V+. Teremos então uma probablidade de descida igual a 1-p que resultará no valor de projeto V-.

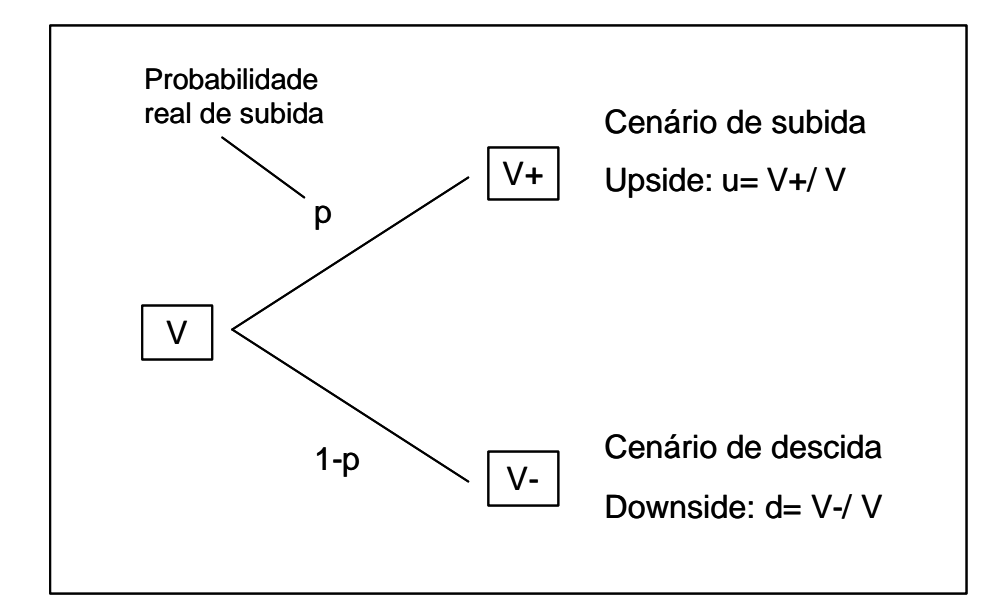

**Figura 4 – Exemplo Conceitual do Método da Neutralidade ao risco**

Conforme dito, pode-se calcular o valor presente usando a taxa ajustada ao risco µ e probabilidades reais para descontar o valor esperado de V em  $t = 1$ , ou seja E  $\left[\n\times (t = 1)\right]$ .

$$
V = \frac{E[V_{t1}]}{1 + m} = \frac{p \times V_{+} + (1 - p) \times V_{-}}{1 + m}
$$

temos que:

$$
\mathbf{m} = \frac{E[V_{t1}]}{V} - 1
$$

Logo, para que o retorno desse ativo descontado à taxa livre de risco r seja equivalente ao apresentado descontado à taxa ajustada ao risco µ, é preciso ajustar os cenários V+ e V- através de uma probabilidade alternativa, a probabilidade artificial neutra ao risco q.

Dado que:

$$
r = \frac{E^{Q}[V_{t1}]}{V} - 1 = \frac{q \times V_{+} + (1 - q) \times V_{-}}{V} - 1
$$

28

$$
u = \frac{V_+}{V}
$$

$$
d = \frac{V_-}{V}
$$

*V*

Pode-se encontrar q

$$
q = \frac{1+r-d}{u-d}
$$

Na a figura 5 a seguir, a partir de uma análise iniciada da direita, estão evidenciadas as duas formas de utilização da taxa de desconto. São dois caminhos diferentes para se descontar um fluxo de caixa futuro a um mesmo valor presente. No caminho inferior, utilizando-se da principal teoria usada atualmente (CAPM), pode-se descontar com a taxa ajustada ao risco. Corrigindo dessa forma o valor do dinheiro no tempo e o risco simultaneamente. No caminho acima, o risco é corrigido através de uma probabilidade artificial criando assim um cenário de certeza equivalente. Uma vez que temos um cenário de certeza, a única taxa de desconto apropriada é a taxa livre de risco. A utilização dessa taxa retona um valor presente idêntico ao encontrado atrvés do CAPM no caminho inferior.

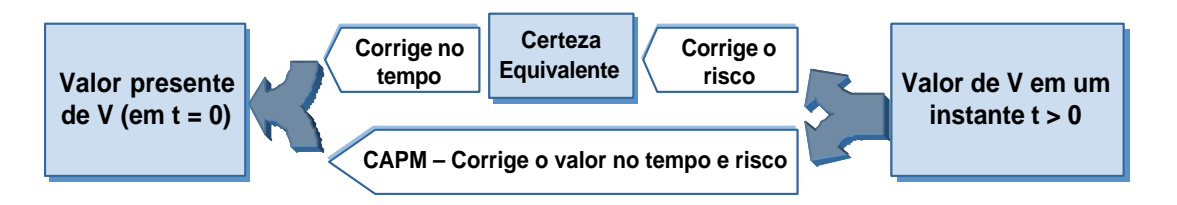

**Figura 5 - Valor presente e taxas de desconto: Método da Neutralidade ao risco**

No caso mais geral de uma opção de compra, escrita sobre o um ativo V é intuitivo que quando um ativo V tenha uma certa variação com relação ao mercado, sendo a variação da opção C maior, o risco é amplificado. Ou seja, a opção de compra sempre terá maior beta do que o ativo básico respectivo. Já para a opção de venda (put), o mesmo efeito não pode ser observado. Se o ativo básico tem uma variação positiva, a put tem variação negativa e vice-versa. Ou seja, as variações são opostas, em sentidos contrários. Uma grande variação positiva em V leva a uma grande (e ainda maior) variação negativa de P, o que implica que a opção de venda P pode ter até retornos negativos. Logo, quanto maior for as expectativas de retorno do projeto, menor é o valor da opção de venda. A figura a seguir é uma representação conceitual das relações mencionadas entre retorno esperado e beta.

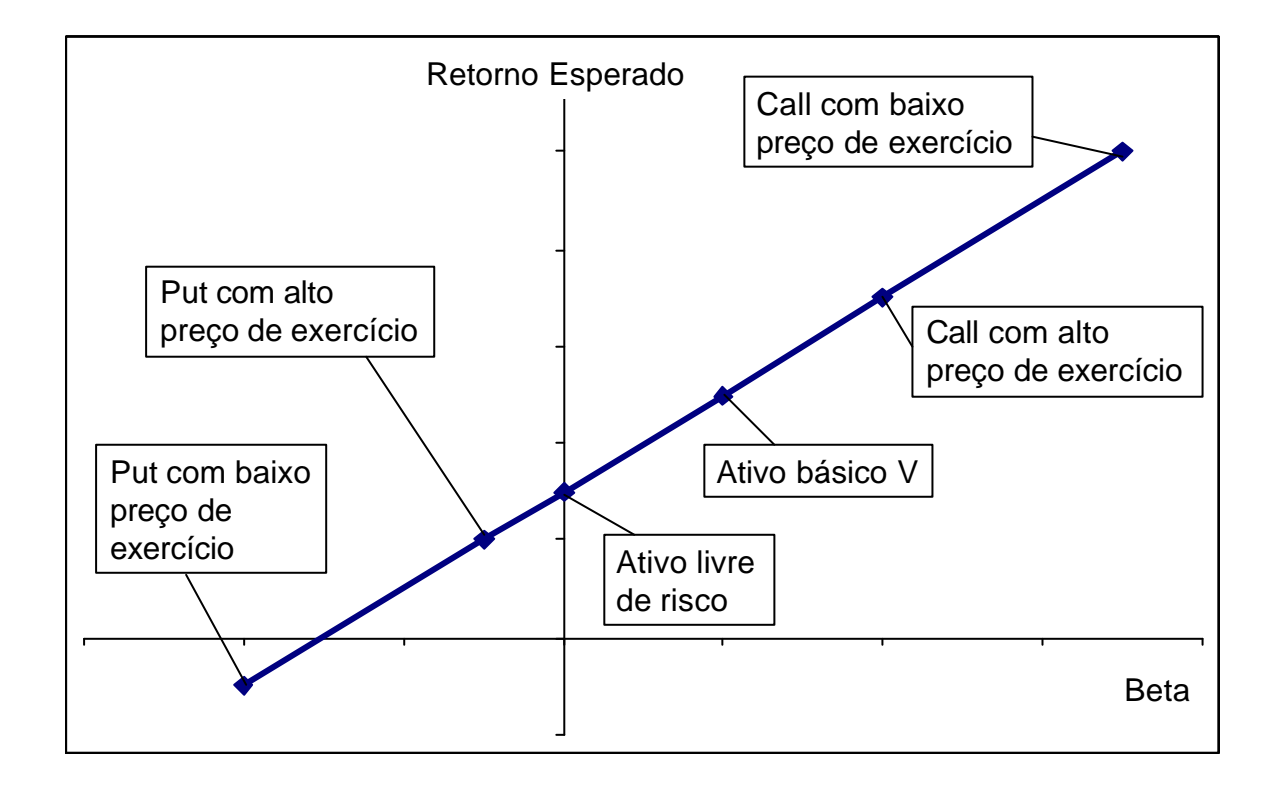

**Figura 6 - Representação conceitual das relações entre Retorno Esperado e Beta**

## **2.4 Opções Reais**

Uma opção pode ser definida como o direito que alguém tem de fazer uma operação em certas condições pré-definidas, sem que ele tenha qualquer obrigação. Como este direito pode trazer vantagens econômicas ao possuidor da opção, existe um valor para tal opção.

Um projeto de investimento pode ser visto como um conjunto de opções reais. Dentre as opções reais, podem ser citadas as opções de adiar o investimento, cancelar novas etapas do investimento, alterar a escala de produção (expandir, contrair, fechar temporariamente, reiniciar), abandonar pelo valor residual, alterar usos (entradas e saídas) e opções de crescimento. A empresa tomará decisões de investimento e operacionais, com relação a um projeto, durante toda a vida deste. Ao avaliar um projeto pela teoria clássica, deixamos de quantificar todo o valor gerado por essas opções quando grande parte das informações para a tomada de decisão ainda está por ser revelada.

Uma abordagem pela teoria das opções reais evidencia que os métodos tradicionais de análise de investimentos, baseados em fluxo de caixa descontado e valor presente líquido, não garantem a coerência que deve unir estratégia e finanças para que os projetos não venham a ser subestimados. A teoria das Opções Reais é a técnica capaz de atingir a pretendida união e gerar flexibilidade e o resultado de uma gestão ativa em cenários de incerteza.

Sua participação no mundo corporativo é crescente e segundo o Journal of Finance, vêm apresentando ser uma técnica substancial para a tomada de decisão. Em uma pesquisa sobre práticas corporativas com 392 CFO´s de empresas dos EUA e Canadá, mostrou-se uma realidade presente na avaliação de investimentos.

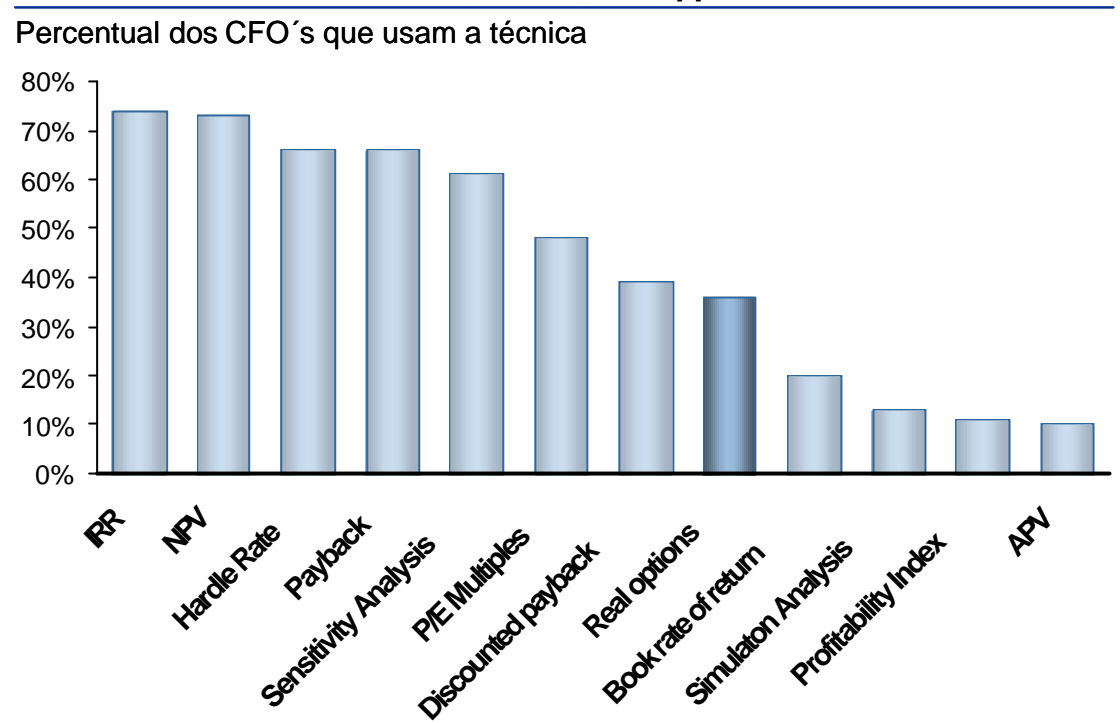

**Journal of Financial Economics, vol.60, 2001, pp.187-243**

**Figura 7 - Pesquisa da preferência dos CFO´s - Journal of Finance vol. 60, 2001**

Copeland (2002), admite que a admiração por essa nova ferramenta gerencial reside no fato de as empresas, em seus projetos de investimento, considerarem a possibilidade da ampliá-los, reduzi-los, abandoná-los ou atrasá-los, para se precaverem de possíveis eventualidades.

A metodologia utilizada para avaliação por opções reais será a Simulação de Monte Carlo. É um método numérico que através de simulação de eventos acoplados a distribuições de probabilidade específicas para cada variável crucial, descreve o fenômeno pesquisado dentro de um certo limite de tolerância.

## **2.4.1 Tipos de Opção**

#### **2.4.1.1 Opção de Adiar um investimento (opção de espera)**

Uma das opções mais freqüentes na avaliação de projetos pela teoria das opções reais é a opção de adiar o investimento. Pela teoria clássica, os projetos são analisados com base nos fluxos de caixa esperados e nas taxas de desconto no instante da análise. Conseqüentemente, o VPL obtido é uma medida do valor e da aceitabilidade do projeto naquele instante. Porém, os fluxos de caixa esperados assim como as taxas de desconto mudam ao longo do tempo, bem como o VPL do projeto. Assim, um projeto que apresenta hoje um VPL negativo pode ter um VPL positivo no futuro. Num mercado competitivo, onde as empresas não possuem vantagens especiais entre si quando da tomada de projetos, este aspecto torna-se pouco significante. Porém, num ambiente em que o projeto pode ser realizado por uma única firma (devido a restrições legais, monopólio natural ou barreiras impostas à entrada de novos competidores), as mudanças no valor do projeto ao longo do tempo dão ao mesmo as características de uma opção financeira de compra (call).

Desta forma, a opção de investir segue a regra:

Se Vt > I . Investir no projeto, o VPL é maior do que zero.

Se Vt < I . Não investir no projeto, o VPL é menor do que zero.

Sendo :

**Vt** o valor presente dos fluxos de caixa futuros se o investimento for realizado no instante t

**I** o investimento necessário no instante zero para a realização do projeto

Esta opção assim como seus efeitos (payoffs) podem ser representadas no gráfico a seguir:

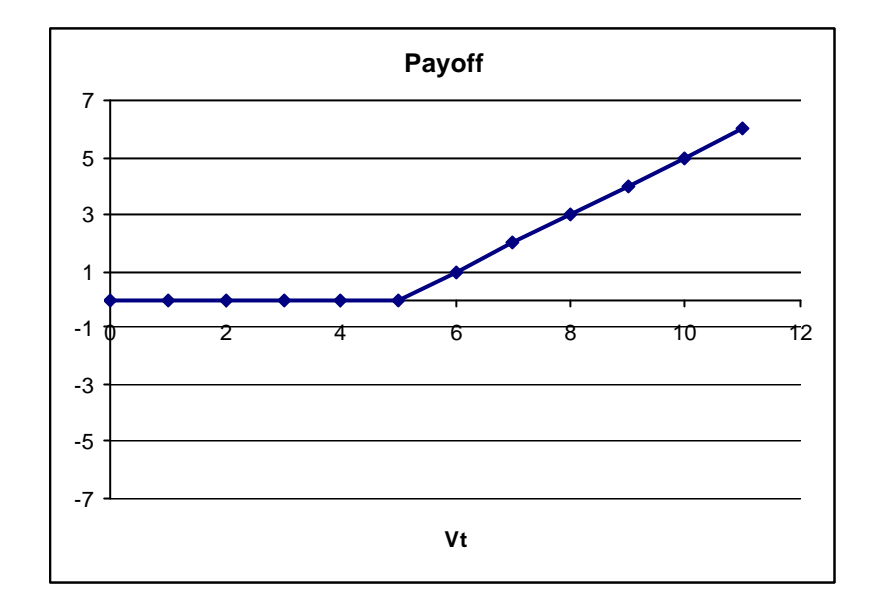

**Figura 8 - Exemplo de Opção de Compra**

Podemos notar que, mesmo que um projeto apresente VPL positivo hoje, a empresa pode decidir não investir imediatamente, visto que há uma expectativa de que o projeto tenha um valor maior no futuro, ou simplesmente porque a opção de espera vale mais do que a realização imediata do projeto.

## **2.4.1.2 Opção de Expandir**

É possível alterar o projeto de diversas formas após seu start-up. A gestão do projeto pode ampliar a linha de produção ou até permitir a entrada de novos produtos garantindo a participação em novos mercados. Em tais casos, pode ser argumentado que os projetos iniciais são opções sobre outros projetos, e a firma deve estar disposta a pagar um preço por elas. Uma empresa pode investir num projeto inicial com VPL negativo devido à possibilidade de investir em projetos futuros que apresentem VPL positivo.

Existe também a opção de se investir em um projeto piloto mesmo que este tenha VPL negativo. No futuro, este pode ser uma referência, um ponto de partida para outros projetos. A opção de expansão, assim como a opção de espera, também funciona como uma opção de compra, pois

será exercida apenas quando determinadas condições de mercado estejam acima de um mínimo, gerando assim VPL positivo.

## **2.4.2 Opção de Reduzir**

Em cenários desfavoráveis, com as condições de mercado inferiores ao esperado, o gestor de um projeto pode operar abaixo da capacidade ou até mesmo reduzir a escala das operações, reduzindo assim os custos operacionais desnecessários para realizar o projeto. Essa flexibilidade de reduzir perdas é semelhante a uma opção de venda (put). O preço de exercício da opção será igual à redução potencial de custos . Sendo V o valor total do projeto, o valor da opção será dado pela seguinte fórmula:

$$
V (opção) = Max (RC - cV, 0)
$$
 (9)

A opção de redução, assim como a opção de expansão, pode ser particularmente valiosa no caso da introdução de novos produtos em mercados com grande incerteza. Esta opção também pode ser importante na escolha entre diferentes tecnologias ou fábricas com despesas de construção e manutenção diferenciadas, onde pode ser preferível construir uma fábrica com custos mais baixos de construção e custos maiores de manutenção, com o objetivo de adquirir a flexibilidade de reduzir as operações (e a conseqüente redução nos custos de manutenção) no caso de cenários desfavoráveis de mercado.

## **2.4.3 Opção de Parada Temporária**

No mundo real, uma fábrica pode não operar continuamente em todos os períodos. De fato, se os preços do produto acabado são tais que os fluxos de caixa não são suficientes para cobrir os custos variáveis de operação, pode ser melhor suspender temporariamente as operações. Se os preços aumentarem suficientemente ou os custos de produção baixarem suficientemente, as operações podem ser retomadas. Dessa forma, a operação em cada instante de tempo pode ser vista como uma opção de compra sobre os fluxos de caixa do instante de tempo considerado (FCt), onde os custos variáveis de operação (CVt) correspondem ao preço de exercício da opção, e o seu valor será dado pela equação:

$$
V (opção) = Max (FCt - CVt, 0)
$$
 (10)

As opções reais de mudança na escala operacional (expansão, redução ou abandono temporário) são freqüentemente encontradas em indústrias de exploração de recursos naturais (minérios ou derivados de petróleo, por exemplo), planejamento e construção de indústrias cíclicas, entre outros.

## **2.4.4 Opção de Abandono**

Quando os fluxos de caixa de um projeto estão aquém de suas expectativas, existe a opção real de abandono. Ao abandonar o projeto, a empresa recupera através do valor residual dos ativos parte do investimento inicial realizado para executar o projeto. Para estimar o valor desta opção, vamos assumir que Vt é o valor restante do projeto se ele for mantido até o final da sua vida útil (valor de continuação), e At é o valor de abandono do projeto, ambos no instante t. Se o valor de continuação do projeto for maior que o seu valor de abandono, o projeto deve ser continuado; no caso contrário (At > Vt), a opção de abandono deve ser considerada. O payoff do proprietário da opção será, portanto:

Se Vt > At, o valor da opção é zero

Se At > Vt, a opção vale (At- Vt)

A opção de abandono pode ser caracterizada como uma opção de venda (put). A opção de abandono limita as perdas de um projeto.

É possível observar alguns casos onde abandonar um projeto incorra em custos adicionais ao contrário de um fluxo positivo. Diversas empresas ou setores industriais pagam indenizações aos seus trabalhadores ou multas contratuais pelo não cumprimento total do projeto. Nestes casos, a opção de abandono terá valor apenas se os fluxos de caixa esperados do projeto forem mais negativos do que o custo de abandono do mesmo.

#### **2.4.5 Opção de Troca de Uso**

No mercado automobilístico, observamos uma crescente tendência a fabricação de carros bi-combustíveis (operam com álcool ou gasolina), gerando assim a opção ao usuário de abastecer o veiculo com o combustível de menor preço no momento. Da mesma forma parques industriais estão sendo projetados para operar usando diferentes fontes de energia (gasolina, óleo diesel, energia elétrica e outros). Esta flexibilidade operacional agrega valor ao projeto, pois permite ao gestor do projeto usar a fonte de energia mais barata em determinado instante de tempo.

Geralmente, esta vantagem competitiva custa um prêmio ao gestor do projeto. Um planta de uma fábrica sem essa flexibilidade deve ser mais barata, caso contrário todas as empresas teriam essa tecnologia. De maneira geral, flexibilidades no processo podem existir não somente através da tecnologia utilizada. Uma empresa multinacional pode localizar suas plantas de produção em diferentes países com o objetivo de adquirir a flexibilidade de concentrar a produção nos países com menor custo de produção.

Existe também a opção de controlar o mix de produção. Essa opção é mais valiosa em setores industriais onde a oferta é diversificada e a demanda é volátil. Uma gráfica pode ajustar sua tiragem para adequar a produção à demanda de revistas ou jornais. O investimento adicional já mencionado, pode facilmente se pagar ao se preencher oportunidades de mercado (mudanças de demanda) com a capacidade adquirida de flexibilidade de produção.

#### **2.4.6 Opção de Investimento em informação**

Com a globalização, nos deparamos frequentemente com a extensão das atividades de empresas a diferentes mercados. Porém, cada mercado possui a sua cultura e a aceitação do produto pode ser aquém das expectativas. Neste caso, pesquisas de marketing ajudam as empresas a compreender melhor as necessidades e o comportamento do consumidor antes de investirem em grandes parques industriais de produção.

Muito válida também em outros cenários de incerteza, o investimento na revelação da informação pode identificar oportunidades e fraquezas de um projeto. No setor de petróleo, por exemplo, as duas principais fontes de incerteza são: incerteza com elação ao mercado, representada principalmente pelo preço do petróleo; e a incerteza técnica, que se refere basicamente ao volume e à qualidade da reserva. Neste cenário, o investimento em informações adicionais – antes do investimento pesado no desenvolvimento de reservas de petróleo – é uma alternativa bastante interessante tanto para o desenvolvimento de campos de petróleo como para a espera por melhores condições de mercado.

## **2.5 Simulação de Monte Carlo**

A simulação é uma técnica de pesquisa operacional, que corresponde a realização de experimentos numéricos com modelos lógico-matemáticos. Estes experimentos envolvem grandes volumes de cálculos repetitivos, fazendo uso intensivo de recursos computacionais.

A simulação de Monte Carlo tem grandes aplicações na solução de uma variedade de problemas matemáticos através de experimentos computacionais em diversas áreas, como é o caso da simulação de filas, precificação de opções, análise de risco dentre outras. O método é aplicado tanto em problemas determinísticos quanto àqueles com caráter probabilístico. Sua estrutura é muito simples e flexível o que faz com que a Simulação de Monte Carlo possa ser aplicada em problemas de qualquer nível de complexidade. Entretanto, a maior inconveniência do

método recai sobre o número de simulações necessárias para se reduzir o erro da estimativa da solução procurada, o que tende, na prática, a tornar o método muito lento quando existe elevada complexidade de cálculos. A complexidade torna a iteração lenta.

Na literatura, existem relatos de aplicações do método de SMC em estudos de jogos de azar, dentre outros, realizados por matemáticos dos séculos XVI e XVII. No final de século XIX e início do século XX, o método também foi aplicado como forma de avaliação de médias de funções com variáveis aleatórias contínuas através da aproximação por integrais.

Porém, a origem do método de Simulação de Monte Carlo se deu durante a Segunda Guerra Mundial, ao longo das pesquisas no Laboratório de Los Alamos, que resultaram na construção da primeira bomba atômica. O método foi proposto por Von Neumann e Ulam para solução de problemas matemáticos cujo tratamento analítico não se mostrava viável. Primeiramente, voltava-se à avaliação de integrais múltiplas para o estudo da difusão de nêutrons. Posteriormente, verificouse que ele poderia ser aplicado em outros problemas matemáticos mais complexos de natureza determinística. O nome Monte Carlo, famoso cassino de Mônaco fundado em 1862, foi adotado por razões de sigilo das pesquisas e pelo fato da presença da aleatoriedade lembrar os jogos de azar.

A base do método de Monte Carlo reside na amostragem de números aleatórios, que pode ser realizada de diferentes maneiras, fazendo-se uso das chamadas técnicas de redução de variância que são aplicadas de forma a se reduzir o tempo de processamento da simulação bem como a precisão das estimativas. Nesse contexto, Boyle (1997), afirma que a simulação de Monte Carlo torna-se preferível a outros métodos numéricos na medida em que o número de dimensões do problema cresce.

No mundo corporativo, a simulação de Monte Carlo tem se mostrado bastante eficiente como ferramenta de avaliação de problemas

associados à análise de investimentos, precificação de ativos, testes de cenários e outros.

Assim, a simulação de Monte Carlo aparece como uma maneira de se encontrar respostas aproximadas ou distribuições mais prováveis para os resultados de um problema. Como técnica de simulação, calcula o valor esperado e a dispersão (desvio padrão) de uma variável como o fluxo de caixa a partir de parâmetros de distribuições de probabilidades e faixas de variação informados. Ou seja, é uma ferramenta de simulação de probabilidades e não uma ferramenta de otimização sob incerteza como aplicado erroneamente em alguns setores. É um erro comum a utilização da técnica para se determinar taxas de desconto em um cenário de incerteza.

Já para o cálculo do valor de opções, em conjunto com o método da equivalência de neutralidade ao risco, a SMC se mostra eficiente. A técnica introduzida por Boyle (1977) simula uma série de trajetórias (neutras ao risco) do preço de uma ação, que determinam um conjunto de valores na expiração que permitem calcular os valores das opções. A estimativa do valor da opção é a média descontada desses resultados simulados. Ainda segundo Boyle (1977) esse método é útil no caso de opções sobre ações cujos retornos são gerados por uma combinação de dois processos estocástico, um contínuo e outro discreto como ações que pagam dividendos não contínuos. Processos como estes podem resultar em equações diferenciais parciais de difícil solução, poré, facilmente solucionadas através do método da SMC.

#### **2.5.1 Processos Estocásticos**

Segundo Hull (2003), pode-se dizer que qualquer variável cujas mudanças nos seus valores ao longo do tempo ocorram de maneira incerta segue um processo estocástico. Os processos estocásticos podem ser divididos em discretos e contínuos, sendo que o primeiro pressupõe que os valores de determinadas variáveis oscilem em determinados pontos no tempo e o segundo permite que as oscilações

ocorram em qualquer instante de tempo. Apesar das demonstrações contábeis seguirem um processo estocástico discreto, ou seja, para efeito fiscal existe apenas um fechamento mensal, os modelos contínuos se prestam muito bem para a maioria dos modelos utilizados em avaliações de projetos.

Um movimento browniano, ou processo de Wiener, é um processo aleatório contínuo que apresenta três importantes propriedades:

- 1. é um processo de Markov, ou seja, a distribuição de probabilidades dos valores futuros do processo dependem somente do seu valor atual, não sendo afetado pelos valores passados do processo, ou por qualquer outra informação;
- 2. possui incrementos independentes, ou seja, a distribuição de probabilidades da variação do processo em um intervalo de tempo, é independente de qualquer outro intervalo de tempo (que não sobreponha o primeiro);
- 3. as variações de um processo, em um intervalo de tempo finito, seguem uma distribuição normal, com variância que cresce linearmente com o intervalo de tempo.

Dado z(t), um processo de Wiener, Δz uma variação de z(t), e Δt um intervalo de tempo qualquer, tem-se:

- 1.  $\Delta z = e_{t} \times \sqrt{\Delta t}$ , onde  $e_{t}$  e é uma variável aleatória que segue uma distribuição normal padrão, com média 0 (zero) e desvio padrão 1 (um);
- 2. a variável aleatória *<sup>t</sup> e* não é correlacionada serialmente, ou seja, E( *<sup>t</sup> e* , *t e* )=0 para *t* ≠ *s*

Quando o intervalo de tempo Δt torna-se infinitesimalmente pequeno, pode-se representar a variação de um processo de Wiener, dz , em tempo contínuo como:

$$
dz = \mathbf{e}_t \times \sqrt{dt} \tag{11}
$$

Um movimento browniano com tendência é uma extensão do processo acima, sendo representado pela seguinte equação estocástica:

$$
dx = \mathbf{a} \times dt + \mathbf{s} \times dz \tag{12}
$$

onde α é o parâmetro de tendência (ou crescimento), σ é o parâmetro de variância, x é um processo estocástico, como, por exemplo, o preço de uma mercadoria.

Para qualquer intervalo de tempo Δt, a variação em x , possui distribuição normal, com esperança  $E(\Delta x) = a \times \Delta t$ , e variância *Var*( $\Delta x$ )= **s**<sup>2</sup> ×  $\Delta t$  Var(Dx)=s. Um movimento geométrico browniano com tendência é definido pela equação abaixo:

$$
dx = \mathbf{a} \times x \times dt + \mathbf{s} \times x \times dz
$$
 **ou** 
$$
dx / \mathbf{x} = \mathbf{a} \times dt + \mathbf{s} \times dz
$$
 (13)

#### **2.5.2 Lema de Itô**

Um processo estocástico continuo x(t) é chamado de processo de Itô, quando é representado pela equação:

$$
dx = a(x, t) \times dt + b(x, t) \times dz
$$
\n(14)

onde *a*(*x*,*t*) é a função não-aleatória de tendência, *b*(*x*,*t*) é a função não-aleatória da variância, ) *z(t)* é um processo de Wiener, e *t* é o tempo.

Percebe-se que o movimento geométrico browniano é um caso especial do processo de Ito, onde  $a(x,t) = a \times x$  e  $b(x,t) = s \times x$ 

Dada uma função F(x,t) diferenciável no mínimo duas vezes em x, e uma vez em t, o lema de Itô mostra que a mesma segue o seguinte processo:

$$
dF = \left[\frac{\partial F}{\partial t} + a(x,t)\frac{\partial F}{\partial t} + \frac{1}{2}b^2(x,t)\frac{\partial^2 F}{\partial x^2}\right]dt + b(x,t)\frac{\partial F}{\partial x}dz
$$
\n(15)

Enquanto parece razoável que o preço ou custo de produção de um produto siga um processo de Markov, e tenha incrementos independentes, não é razoável assumir que as variações desses preços e custos sigam uma dstribuição normal, afinal não podem ser inferior a zero. Assim, pode-se assumir que os preços de uma mercadoria sigam uma distribuição lognormal, ou seja, as variações no logaritmo do preço seguem uma distribuição normal.

Dessa forma, sendo X o processo geométrico browniano que descreve o preço da mercadoria, e F(X)=ln(X), tem-se, pelo lema de Itô:

$$
dX = \alpha.X dt + \sigma.X dz
$$
  
\n
$$
\frac{\partial F}{\partial t} = 0, \frac{\partial F}{\partial X} = \frac{1}{X}, \frac{\partial^2 F}{\partial X^2} = \frac{-1}{X^2}
$$
  
\n
$$
dF = \left[0 + \alpha.X.\frac{1}{X} + \frac{1}{2}(\sigma.X)^2.\frac{-1}{X^2}\right]dt + \sigma.X.\frac{1}{X}dz = \left(\alpha - \frac{\sigma^2}{2}\right)dt + \sigma dz
$$

Assim, baseado nos resultados obtidos acima e na análise do movimento browniano, tem-se que dentro do intervalo de tempo T, a variação em ln(S) segue uma distribuição normal com média ×*T*  $\overline{1}$  $\lambda$  $\overline{\phantom{a}}$ l ſ − 2  $\boldsymbol{s}^{\,2}$  $\boldsymbol{a}$  –  $\frac{3}{2}$   $\times T$ , e variância  $\boldsymbol{s}$ <sup>2</sup>  $\times T$  .

A versão discreta da equação estocástica acima pode ser escrita da seguinte forma:

$$
\ln\left(\frac{X_t}{X_0}\right) = \left(\alpha - \frac{\sigma^2}{2}\right)\Delta t + \sigma.\sqrt{\Delta t} \,\varepsilon_t
$$
\n(16)

OU

$$
X_t = X_0 e^{\left[ \left( \alpha - \frac{\sigma^2}{2} \right) \Delta t + \sigma \cdot \sqrt{\Delta t} \cdot \varepsilon_t \right]}
$$
\n(17)

## **2.5.3 Descrição do Método de Monte Carlo**

A implementação de uma simulação de Monte Carlo apresenta etapas semelhantes para a maioria dos problemas em que esta ferramenta é empregada. Especificamente, apresentam-se 4 passos utilizados para a realização de uma simulação de Monte Carlo para a precificação de um projeto:

- 1. Simular caminhos aleatórios para os fatores de risco do problema, ou seja, as variáveis do problema que apresentam uma distribuição conhecida de resultados.
- 2. Avaliar os resultados de cada caminho aleatório segundo as especificidades de cada efeito ou conseqüência da variável.
- 3. Realizar o cálculo do valor esperado do projeto através de um cálculo da média dos valores obtidos na etapa 2.
- 4. Calcular o valor presente do projeto que foi obtido na etapa 3.

Supondo que o custo de produção de uma mercadoria seja expresso por *c* e que os valores dos custos gerados aleatoriamente, como descrito na etapa 1, sejam representados por  $c_i$  onde i = 1, 2, ..., n.

Dessa forma, o valor esperado e a variância de  $c_i$  podem ser representados, respectivamente, por  $\stackrel{\circ}{c}$  e  $\boldsymbol{s}^{\,2}$ 

Assim, o valor estimado de c pode ser representado como a média das n simulações realizadas, representada como sendo:

$$
\frac{1}{c} = \frac{\sum_{i=1}^{n} c_i}{n}
$$
 (18)

De acordo com o teorema do limite central, para grandes valores de n, a variância e o desvio padrão do estimador c são dados, respectivamente, por:

$$
\mathbf{S}_c^2 = \frac{\mathbf{S}^2}{n} \quad \mathbf{e} \quad \mathbf{S}_c = \frac{\mathbf{S}}{\sqrt{n}}
$$

Então o estimador para a variância  $s^2$  é dado por:

$$
S^{2} = \frac{\sum_{i=1}^{n} (c_{i} - \overline{c})^{2}}{n-1}
$$
 (19)

Da expressão  $\int_a^c$   $-\frac{1}{\sqrt{n}}$ *s*  $s_{c} = \frac{s}{\sqrt{2}}$ , conhecida como erro padrão, tem-se que

o desvio padrão é diretamente proporcional à *n<sup>-y∕2</sup>*, ou seja, para se reduzir o desvio padrão pela metade, deve-se quadruplicar o número de amostras. Este ponto é apontado como uma das principais deficiências do método de Monte Carlo, uma vez que a precisão da estimativa procurada só é obtida sob um custo bastante elevado de uso computacional para a geração de amostras maiores.